# RESEARCH AND DEVELOPMENT SURVEY (RANDS) 8 PROBABILITY SAMPLE PUBLIC USE DATA RELEASE

## WARNING! DATA USE RESTRICTIONS

Read Carefully Before Using NCHS Public Use Survey Data

 The National Center for Health Statistics (NCHS), Centers for Disease Control and Prevention (CDC), conducts statistical and epidemiological activities under the authority granted by the Public Health Service Act (42 U.S.C. § 242k). NCHS survey data are protected by Federal confidentiality laws including Section 308(d) Public Health Service Act [42 U.S.C. 242m(d)] and the Confidential Information Protection and Statistical Efficiency Act or CIPSEA [44 U.S.C. 3561‐3583]. These confidentiality laws state the data collected by NCHS may be used only for statistical reporting and analysis. Any effort to determine the identity of individuals and establishments violates the assurances of confidentiality provided by federal law.

### Terms and Conditions

 NCHS does all it can to assure that the identity of individuals and establishments cannot be disclosed. All direct identifiers, as well as any characteristics that might lead to identification, are omitted from the dataset. Any intentional identification or disclosure of an individual or establishment violates the assurances of confidentiality given to the providers of the information. Therefore, users will:

1. Use the data in this dataset for statistical reporting and analysis only.

- 2. Make no attempt to learn the identity of any person or establishment included in these data.
- 3. Not link this dataset with individually identifiable data from other NCHS or non‐NCHS datasets.
- 4. Not engage in any efforts to assess disclosure methodologies applied to protect individuals

and establishments or any research on methods of re‐identification of individuals and establishments.

 By using these data you signify your agreement to comply with the above‐stated statutorily based requirements.

#### Sanctions for Violating NCHS Data Use Agreement

 Willfully disclosing any information that could identify a person or establishment in any manner to a person or agency not entitled to receive it, shall be guilty of a class E felony and imprisoned for not more than 5 years, or fined not more than \$250,000, or both.

#### INTRODUCTION

 The Research and Development Survey (RANDS) is a series of cross‐sectional surveys using probability‐ sampled commercial survey panels. The probability sample of the eighth round of RANDS (RANDS 8) was  recruited using NORC at the University of Chicago's AmeriSpeak Panel, and the survey was administered by NORC from June 8, 2023, to July 24, 2023. As in previous rounds of RANDS, RANDS 8 contains the embedded probe questions and experiments to explore measurement error to guide better questionnaire development. Specifically, RANDS 8 explored different versions or administrations of questions related to disability, gender identity, aspects of life, emotional well‐being, and perceived acts of discrimination. RANDS 8 Probability Sample has a known survey sampling design and can be used to produce nationally and sub‐nationally representative estimates.

### RANDS 8 PROBABILITY SAMPLE FILES AND DOCUMENTATION

 The files listed below comprise the Research and Development Survey (RANDS) 8 public use data release.

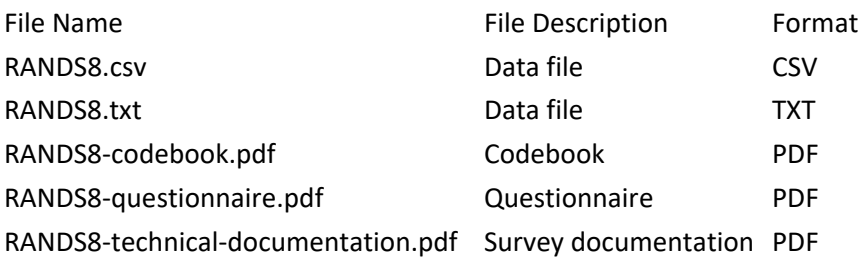

#### SAS, R, STATA AND SPSS INPUT STATEMENTS

A sample SAS input statement program is provided for the data file.

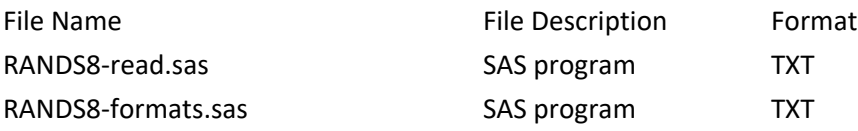

Alternatively, the CSV data file can be loaded directly into different environments

such as SAS, R, Stata, SPSS, etc. Steps on how to do this are shown below.

```
SAS:
```
 SAS can read CSV files directly with the import procedure (PROC IMPORT) that is part of Base SAS. The command to read the CSV data file to a dataset called RANDS is:

 proc import datafile="C:\RANDS\RANDS8.csv" out= RANDS dbms=csv replace; getnames=YES;

run;

R:

 R can read data from CSV files using the user interface or by the read.csv() function. The command to read the CSV data file into a data frame called RANDS is:

RANDS=read.csv("C:/RANDS/RANDS8.csv", header=TRUE)

Stata:

 Stata can import CSV data files using the Graphical User Interface (Select File‐> Import‐>Text data created by a spreadsheet, type in the path to the file and choose comma‐delimited as the delimiter). The corresponding command to read the CSV data file in Stata is:

insheet using "C:\RANDS\RANDS8.csv", comma clear

#### SPSS:

 SPSS can import CSV data using the text input wizard. In the text input wizard, indicate that the file is delimited and that variable names are included in the top of the file.

#### CAUTION

 The RANDS data file may contain some observations with extreme values that are likely implausible. These extreme values may represent errors in data entry. Researchers should determine how to handle these types of values when utilizing the RANDS data. RANDS 8 Probability Sample requires application of the survey design information including weights, strata, and primary sampling units to the sample data in order to accurately assess national and subnational estimates and sampling errors. Researchers are advised to check the reliability of subnational estimates given small sample sizes or high variability in responses within certain subgroups.

#### STATEMENT OF AUTHENTICITY

 This material has been cleared for public distribution by CDC/ATSDR and will be authentic if obtained directly from the National Center for Health Statistics (NCHS). CDC/ATSDR makes all effort to assure the authenticity of electronically distributed documents. However, in all instances where the electronic and official agency record differ, the authenticity of the official agency record is controlling.